# TechXyte

# React JS Course Contents

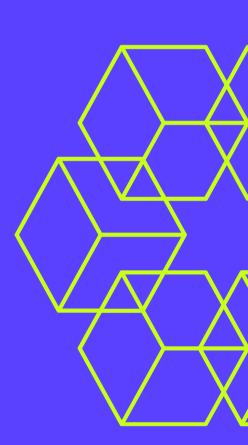

SkyRocket your Coding Career

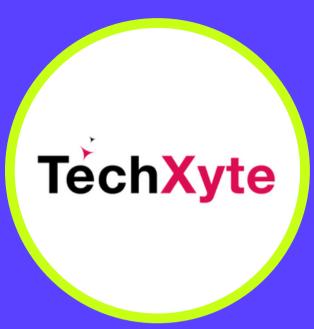

**GET IN TOUCH** 

enquiry@techxyte.com

+91 8050 533 513

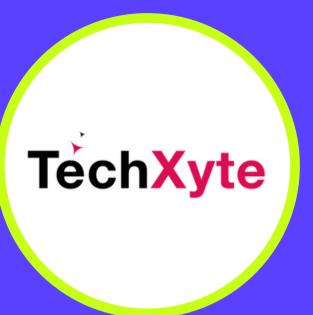

#### CHAPTER 1: INTRODUCTION TO REACT JS

- What is React JS
- Why use React JS
- React VS Angular

#### CHAPTER 2: SETTING UP REACT JS ENVIRONMENT

- Installing Node JS and NPM
- Create-react-app
- Project Structure
- Using a Text Editor/IDE

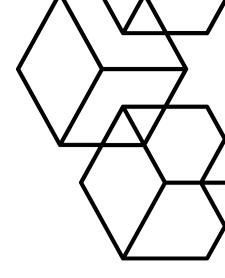

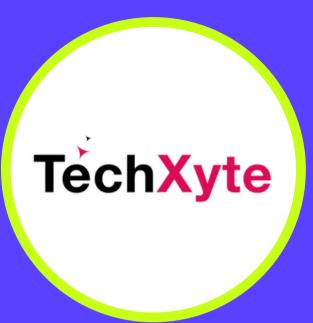

**GET IN TOUCH** 

enquiry@techxyte.com

+91 8050 533 513

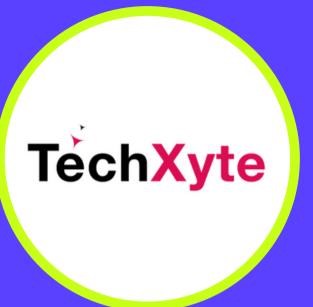

# **CHAPTER 3: JSX**

- What is JSX
- Benefits of using JSX
- Transforming JSX to JavaScript

#### CHAPTER 4: REACT COMPONENTS

- Creating Functional Components
- Working with Class Components
- Component State and Props

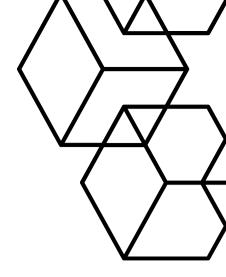

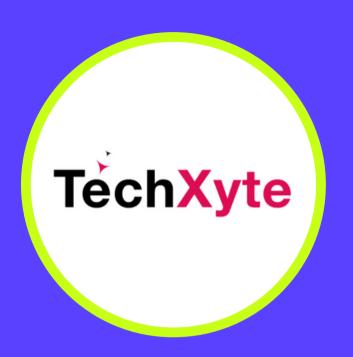

**GET IN TOUCH** 

enquiry@techxyte.com

+91 8050 533 513

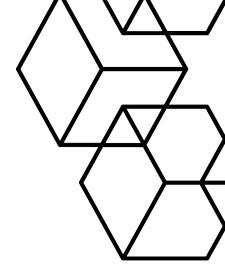

### CHAPTER 5: REACT COMPONENT LIFECYCLE

- Constructor
- ComponentDidMount
- ComponentWillUnmount

# CHAPTER 6: REACT EVENTS

- Handling Events
- Synthetic Events

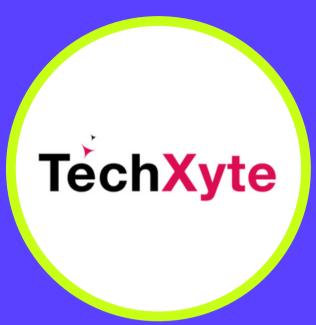

**GET IN TOUCH** 

enquiry@techxyte.com

+91 8050 533 513

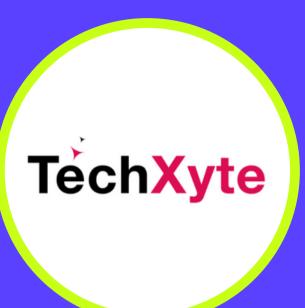

# CHAPTER 7: REACT FORMS

- Controlled Forms
- Uncontrolled Forms

#### CHAPTER 8: REACT ROUTER

- Installation and Setup
- Route Configuration
- Navigation with React Router

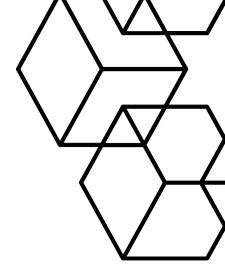